# **Measurements of the double layer capacitance**

## **I – INTRODUCTION**

**BioLogic** 

All electrochemical processes take place at the electrode/electrolyte interface, *i.e.* the electrical double layer (Figure 1). Different models of this layer were stated by Helmholtz, Gouy-Chapman, Stern, or Grahame [1,2].

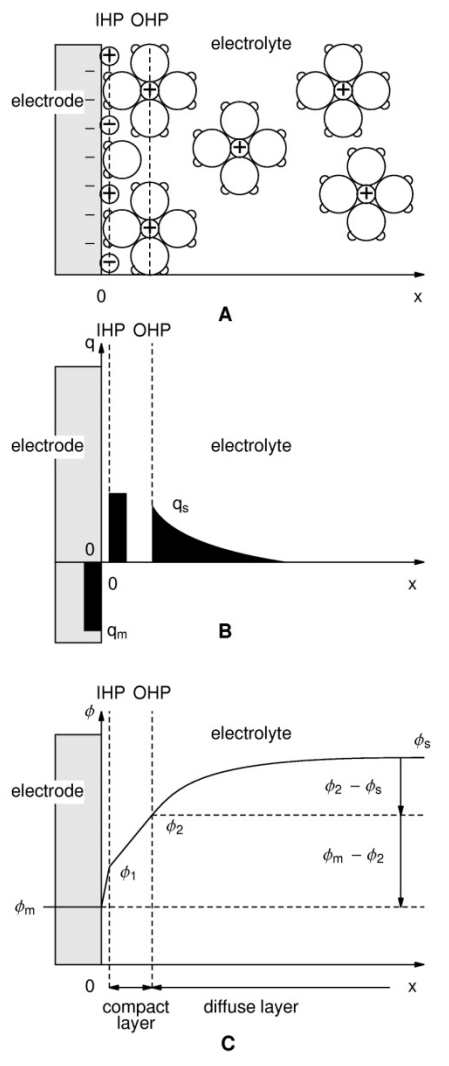

**Figure 1: Schematic of the electrical double layer according to the Grahame model (adapted from [2]). IHP: Inner Helmholtz Plane, OHP: Outer Helmholtz Plane. A: Electrode with an excess of negative charge; B: Localization of the charge in excess; C: Potential change versus distance towards the electrode /electrolyte interface.**

The structure of the double layer is similar to an electrical condenser constituted by two charged areas separated by a dielectric. The dielectric thickness corresponds to the ionic radius, *i.e.* 50 nm.

In this note, the electrical double layer of the iron electrode in acidic conditions is investigated. For this purpose, two techniques are used to determine the value of the capacitance: the Electrochemical Impedance Spectroscopy (EIS) and Cyclic Voltammetry (CV).

### **I – EXPERIMENTAL CONDITIONS**

Investigations are performed by the VSP instrument driven by EC-Lab® software in a solution of HCl (0.1 M). The three-electrode set-up is used with:

a Rotating Disk Electrode (RDE) of iron as a working electrode with a surface area of  $3.14$  mm<sup>2</sup>.

a platinum wire as a counter electrode,

a Saturated Calomel Electrode (SCE) as a reference electrode.

For both techniques, experiments are carried out at the rotation speed of the electrode:  $\Omega$  = 800 rpm (rotations per minute). For the CV experiment, the scan rate is 40 mV.s<sup>-1</sup>.

Data analysis for both techniques is also computed by EC-Lab® software.

## **III – IMPEDANCE THEORY**

MUUR

The equivalent circuit, described in Figure 2, with a capacitance and a resistance in parallel and an additional resistance corresponding to the ohmic drop (R1+C/R2) should be a good model for the double layer. In this case, the resulting Nyquist diagram is close to a perfect semi-circle (Figure 2). However, for real systems, this is hardly ever the case. That's why, a constant phase element (CPE), noted *Q* in Figure 3, is introduced and used instead of the capacitance *C* in the R1+Q/R2 equivalent circuit [3,4]. Consequently, the resulting Nyquist diagram (Figure 3) corresponds to a depressed semi-circle in its upper-part.

1

**Bio-Logic Science Instruments, 4 Rue de Vaucanson, 38170 Seyssinet-Pariset, FRANCE Tel: +33 476 98 68 31 – Fax: +33 476 98 69 09** [www.biologic.net](http://www.biologic.net/)

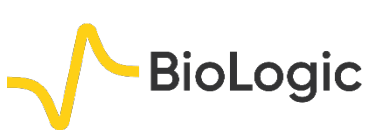

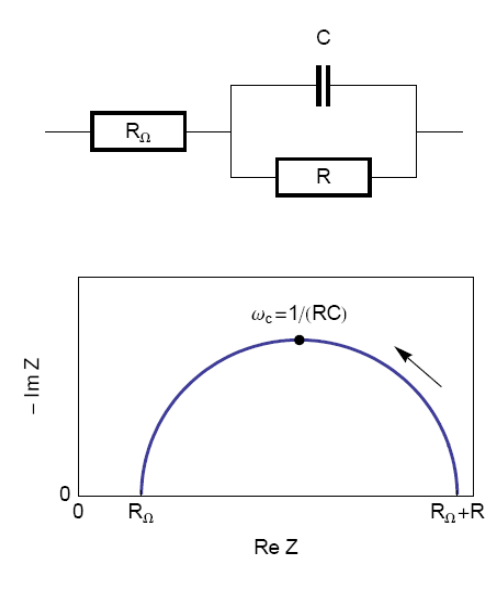

**Figure 2: Equivalent electrical circuit RΩ+R/C (top) and corresponding Nyquist impedance diagram (bottom, arrow indicates increasing angular frequencies).**

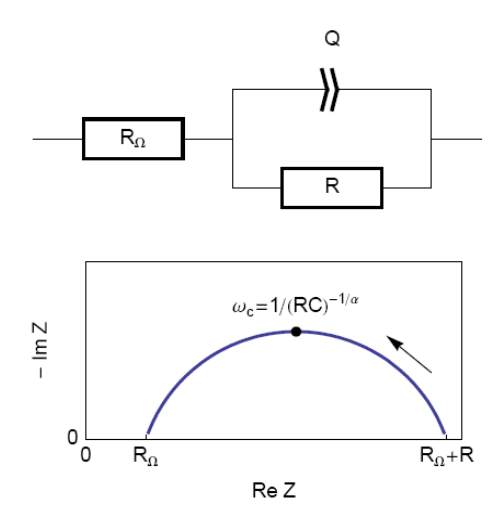

**Figure 3: Equivalent electrical circuit RΩ+R/Q (top) and corresponding Nyquist impedance diagram (bottom, arrow indicates increasing angular frequencies).**

Then, the analogy between the relationship described in Figs. 1 and 3 leads to Eq. 1. This equation gives the capacitance value at the frequency corresponding to the apex of the Nyquist diagram.

$$
C_{\rm dl} = Q(\omega_{\rm c})^{\alpha - 1} \tag{1}
$$

# **IV – IMPEDANCE RESULTS AND ANALYSIS**

The measurements are carried out with potentiostatic EIS (PEIS) techniques at open circuit voltage *E*oc in the 100 kHz – 100 mHz frequency range and with a sinus amplitude  $(V_a)$  of 10 mV. The settings of the impedance investigation are shown in Figure 4.

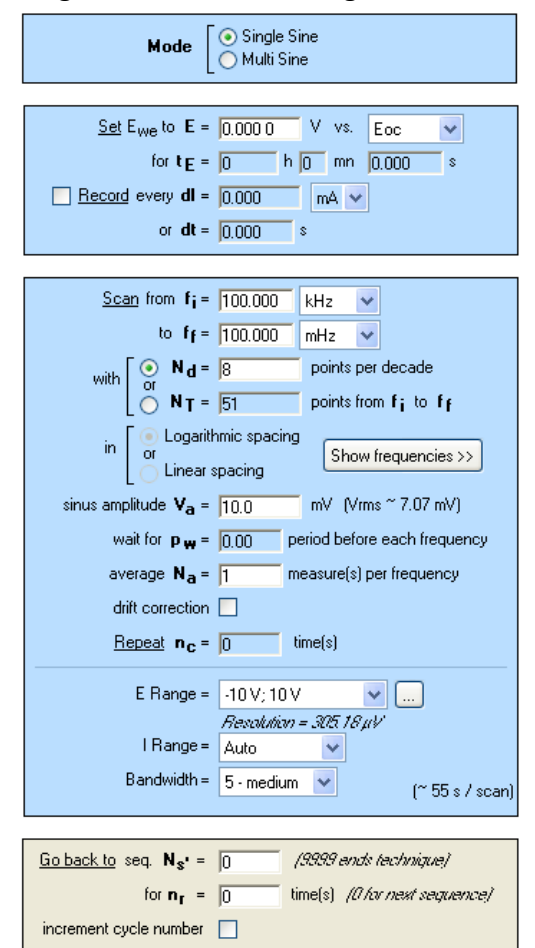

**Figure 4: Potentiostatic Impedance "Parameters Settings" window.** 

The points of the impedance diagram corresponding to lowest frequencies (Re(*Z*) ≥ 55 kΩ) clearly show that the system drifts with time, because of the time variant condition [5]. Therefore, these points are not taken into consideration (Figure 5).

As explained above, the fit is performed with the R1+R2/Q equivalent circuit (Fig. 6). First of all, the results show that the ohmic drop resistance  $(R1 = R<sub>Ω</sub> = 71 Ω)$  is insignificant before the charge transfer resistance

MUUR

2

**Bio-Logic Science Instruments, 4 Rue de Vaucanson, 38170 Seyssinet-Pariset, FRANCE Tel: +33 476 98 68 31 – Fax: +33 476 98 69 09** [www.biologic.net](http://www.biologic.net/)

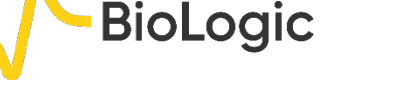

 $(R2 = R<sub>t</sub> = 58 k\Omega)$ . Moreover the value of *Q* is 6.3  $\mu$ F.s<sup> $\alpha$ -1</sup> with  $\alpha$  equal to 0.84.

At this point, the capacitance of the system is computed with the "Pseudocapacitance" tool and the value of 5.2  $\mu$ F is determined for  $C_{\rm dl}$ (Figure 6) [4].

It is possible to load the settings and the data files as PEIS CPE.mpr in the EC-Lab® Samples, Fundamental Electrochemistry folder.

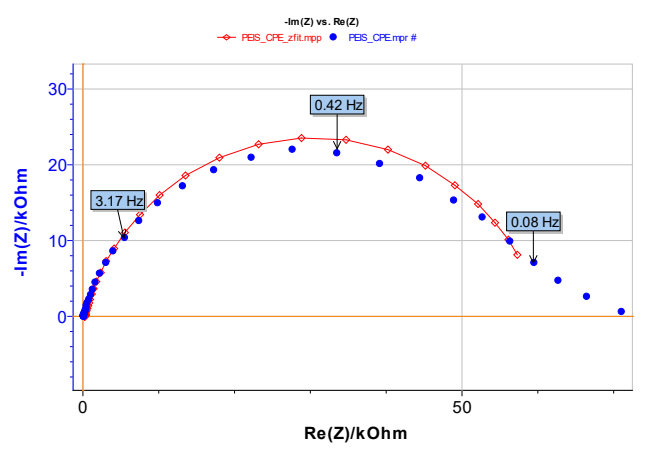

**Figure 5: Experimental (blue markers) and fitted (red curve) impedance diagram.** 

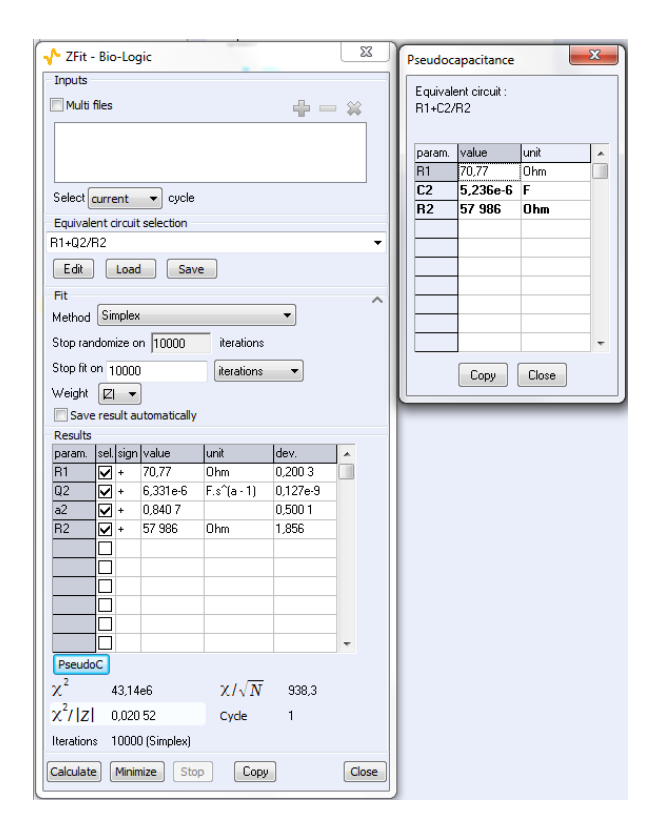

**Figure 6: The "ZFit" and "Pseudocapacitance" results.**

## **V – CYCLIC VOLTAMMETRY RESULTS AND ANALYSIS**

*E*oc is determined before starting the CV experiment. The value is -0.235 V *vs.* SCE. The parameters of the CV technique (Figure 7) are chosen accordingly, *i.e.* in a range of ±15 mV around  $E_{\text{oc}}$  with a scan rate of 40 mV.s<sup>-1</sup>.

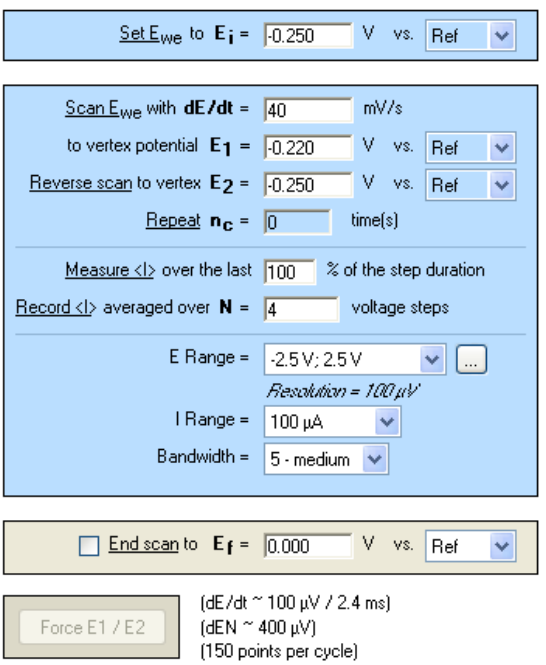

**Figure 7: Cyclic Voltammetry "Parameters Settings" window.**

As the ohmic drop can be neglected (see previous paragraph), the value of  $R_p$  can be determined by calculating the slope of the curve. The  $R_p$  values found for forward (Fig. 8) and backward sweeps of the potential are 57 kΩ (=  $1/17.673 \times 10^{-6}$ ) and 61 kΩ respectively. Note that the  $R<sub>p</sub>$  values determined by PEIS or CV techniques are in agreement. As the transport of the material does not limit the kinetics of the redox process, the following Eq. 2 is true [2]:

$$
R_p = R_t \tag{2}
$$

Assuming our system could be modeled by a real capacitance and a resistance in parallel; we can calculate the equations corresponding to the upper and lower part of the curve around the corrosion potential which is equal

MUUR

3

**Bio-Logic Science Instruments, 4 Rue de Vaucanson, 38170 Seyssinet-Pariset, FRANCE Tel: +33 476 98 68 31 – Fax: +33 476 98 69 09** [www.biologic.net](http://www.biologic.net/)

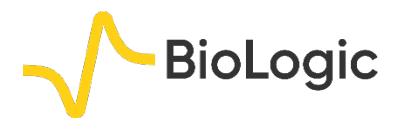

to *E*oc. From these equations, we extrapolated the two current values *I*<sup>a</sup> and *I*<sup>c</sup> corresponding to the corrosion potential for the anodic and the cathodic part of the curve, respectively, and were able to calculate the double layer capacitance with the following equation:

$$
\frac{I_{\rm a} - I_{\rm c}}{2} = C_{\rm dl} \frac{\mathrm{d}E}{\mathrm{d}t} \tag{3}
$$

Finally, considering the values given in Figure 8 and Eq. 3, the capacitance, C<sub>dl</sub>, is 4.3 μF. It is possible to load the settings and the data files as CV CPE.mpr in the EC-Lab® Samples

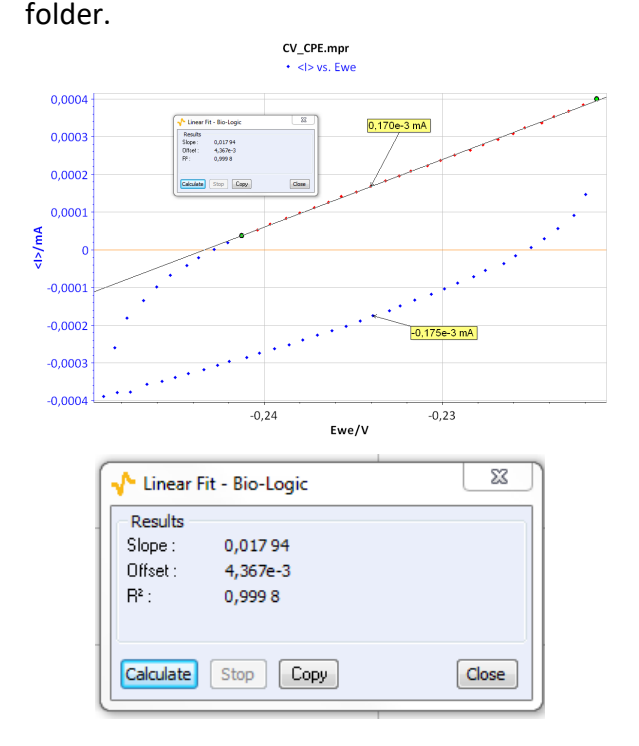

**Figure 8: CV curve** *I vs***.** *E***WE for forward and backward voltage scan (top). "Linear Fit" tool for determining** *R***<sup>p</sup> (bottom).** 

It may be of interest to know it is possible to simulate the CV response of a circuit R/Q (Figure 3). For that purpose, the relationship Eq. (4), which expresses the current response of an R/Q circuit to a linear change of potential, is used:

$$
I(t) = \frac{v_{b}t}{R2} + \frac{Qv_{b}t^{1-\alpha}}{\Gamma(2-\alpha)}
$$
 (4)

where  $v<sub>b</sub>$  is the scan rate of the electrode potential,  $\Gamma$  the Euler gamma function, α the dispersion parameter of the CPE and *s* the Laplace variable.

Figure 9 shows the experimental data points and the data simulated using Eq. 4. The results of the data fitting on the experimental points gives a value of 8.2  $\mu$ F.s<sup> $\alpha$ -1</sup> with  $\alpha$  = 0.841 determined by EIS.

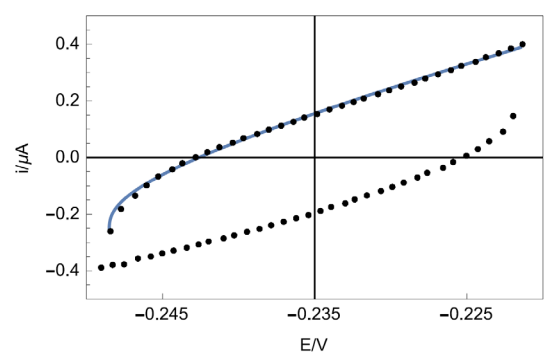

**Figure 9: Experimental points (dots) and Simulation (line) of the CV response of circuit R+R/Q (Figure 3) plotted by Mathematica software.**

#### **VI – CONCLUSION**

In this note, we have shown how to calculate capacitance values using EIS and CV. Firstly, it was assumed that the double layer was a true capacitance, and secondly it was a constant phase element (CPE). In this case, a pseudo capacitance was calculated and compared to the true capacitance value. The values given by all assumptions and all methods were all of the same order of magnitude.

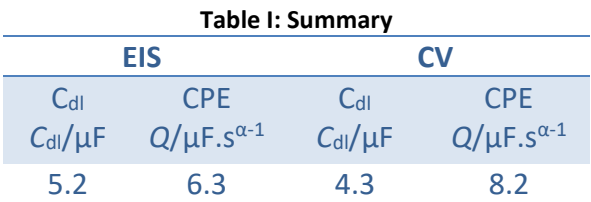

4

*Data files can be found in : C:\Users\xxx\Documents\EC-Lab\Data\Samples\Fundamental Electrochemistry\technique\_CPE*

MUULLE

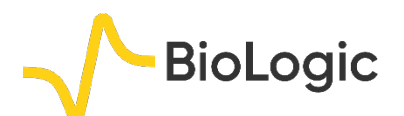

5

### **REFERENCES**

1) A. J. Bard, L. R. Faulkner, *Electrochemical methods. Fundamentals and applications*, Wiley, Hoboken, (2001).

2) J.-P. Diard, B. Le Gorrec, C. Montella *Cinétique électrochimique*, Hermann, Paris, (1996).

3) E. Barsoukov, J.R. Macdonald, *Impedance Spectroscopy. Theory, experiment and applications*., Wiley, Hoboken, (1987).

4) [Application Note #20](http://www.bio-logic.net/en/application-notes-2/) "Pseudo capacitance calculation"

5) [Application Note #55](http://www.bio-logic.net/en/application-notes-2/) "Interpretation problems of impedance measurements made on time variant systems"

*Revised in 08/2019*

11111111111